# **Ch-12 Analysis of Variance** ISNA PUTRI RAHMAWATI FEB UNS

#### Introduction…

- Uji beda  $\rightarrow$  untuk jenis penelitian yang berupa data bersakala interval dan rasio → untuk menguji perbedaan rata-rata hitung di antara kelompok-kelompok tertentu yang memiliki persyaratan untuk diteliti.
- Variabel dependen  $\rightarrow$  data interval dan rasiioa
- Variabel independen  $\rightarrow$  data skala kategorial
- Jika suatu variabel diuji untuk 2 kelompok  $\rightarrow$  menggunakan t test, jika kelompok sample > 2 menggunakan **ANALISIS VARIANS**
- Jika var dependen tersebut > 1 → Manova (*multivariate analysis of variance*)

## Anova/Anava

- Analysis of Variance/ Analisis Varians  $\rightarrow$  sering dinyatakan dalam F test
- Teknik ini banyak digunakan dalam penelitian eksperimental dalam dunia Pendidikan psikologi, agrikultura, dll.
- Digunakan untuk menguji hipotesis apakah terdapat/tidak perbedaan ratarata hitung yang signifikan di antara kelompok sampel yang diteliti.
- Perbedaannya terlihat pada selisih (deviasi, variasi, atau variabilitas) ratarata hitung pada tiap kelompok sampel.
- Penelitian ex post facto dan eksperimental

### Anova/Anava

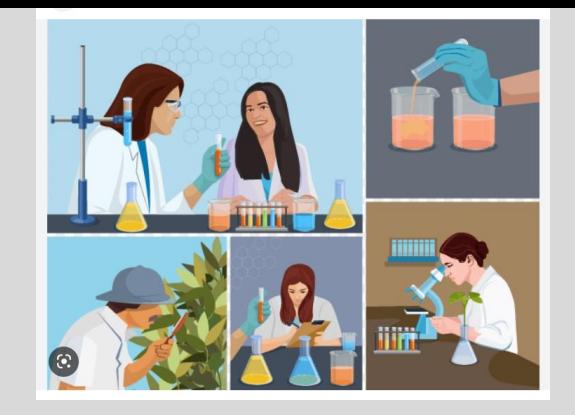

- $\checkmark$  Eks post facto  $\hat{\to}$  data sudah terdapat di dalam kelompok subjek yang diteliti, tidak ada *treatment*.
- ✓ Misalnya: perbedaan IPK mahasiswa di berbagai prodi di sebuah Fakultas di UNS
- $\checkmark$  Perbedaan IPK bukan karena treatment dari peneliti tapi merupakan akumulasi dari berbagai factor yang memengaruhinya.
- $\checkmark$  Penelitian eksperimental  $\hat{\to}$  data yang diperoleh merupakan suatu efek perlakukan khusus yang disengaja dari subjek kelompok itu.
- $\checkmark$  Hasil treatment/maipulasi itulah yang akan dilihat *mean* nya.
- $\checkmark$  Misal: Pada tiga kelompok siswa sekolah bulutangkis dikenai 3 macam metode Latihan yang berbeda untuk melihat mana yang efektif.

### Jenis ANOVA

#### **Analisis Varians Satu Jalan (One way analysis of Variance)**

- Digunakan untuk menguji signifikansi perbedaan mean yang hanya mencakup 1 klasifikasi/1 variabel independent
- Misal: perhitungan efektivitas metode Latihan dilakukan brdsrkan mean skor pencapaian siswa tiap kelompok  $\rightarrow$  satusatunya klasifikasi yang diteliti
- Hanya terdapat 1 klasifikasi

#### **Analisis Varians Klasifikasi Ganda (Two way analysis of Variance)**

- Klasifikasi yang diuji > 1
- Misal: ketiga metode Latihan bermain bulutangkis seperti kasus sebelumnya. Info tambahan: terdapat tiga sekolah yang melaksanakannya masing-masing kepada sejumlah siswa.
- Prestasi yang dicapai oleh sekolah untuk setiap jenis metode diwujudkan dalam bentuk skor rata-rata hitung

# 1. Analisis Varians Satu Jalan (One way analysis of Variance)

## 1. Analisis Varians Satu Jalan (One way analysis of Variance)

Asumsi ANOVA (persyaratan, harus terpenuhi):

- 1. Subjek yang menjadi anggota kelompok sampel harus ditentukan secara *random*
- 2. Skor hasil penguruan memiliki distribusi normal (uji normalitas)
- 3. Varians populasi tiap kelompok bersifat homogen (tidak berbeda secara signifikan)  $\rightarrow$  Uji homogenitas

## Contoh Analisis Varians Satu Jalan (One way analysis of Variance)

- Senat Mahasiswa Perguruan Tinggi (SMPT) sebuah universitas bermaksud mengetahui sikap mahasiswa terhadap kebijakan rektoryang menyangkut kepentingan mahasiswa.
- Judul penelitian: "Sikap Mahasiswa Universitas X terhadap Kebijakan Rektor yang Menyangkut Kepentingan Mahasiswa".
- **Ho: Tidak ada perbedaan sikap yang signifikan antara mahasiswa di Universitas X terhadap kebijakan rektor yang menyangkut kepentingan mahasiswa**
- **Ha: Ada perbedaan sikap yang signifikan antara mahasiswa di Universitas X terhadap kebijakan rektor yang menyangkut kepentingan mahasiswa**
- Responden diwakili oleh Senat Mahasiswa Fakultas yang berasal dari 5 fakultas dengan masing-masing terdiri atas 10 mahasiswa.
- Alat pengumpulan data yang dipergunakan adalah daftar angket dan hasilnya = jumlah skor. Tinggi rendahnya skor mencerminkan sikap mahasiswa.

| No.    | Fakultas A         | <b>Fakultas B</b>             | Fakultas C         | <b>Fakultas D</b>  | Fakultas E                                                                                                    | Total                    |
|--------|--------------------|-------------------------------|--------------------|--------------------|----------------------------------------------------------------------------------------------------|--------------------------|
|        | $X_i^2$<br>$X_{i}$ | X,<br>$X_2^2$                 | $X_{1}$<br>$X_3^2$ | $X_4^2$<br>$X_{4}$ | $X_{5}^{2}$<br>$X_{\varsigma}$                                                                                          |                          |
| 1.     | 7.400<br>80        | 7.225<br>85                   | 78 7.084           | 85 7.225           | 7.724<br>82                                                                                                    |                          |
| 2.     | 7.400<br>80        | 7.724<br>82                   | 78 7.084           | 80 7.400           | 7.400<br>80                                                                                                    |                          |
| 3.     | 78 7.084           | 7.084<br>78                   | 75 5.625           | 78 7.084           | 7.400<br>80                                                                                                    |                          |
| 4.     | 78 7.084           | 7.084<br>78                   | 75 5.625           | 75 5.625           | 7.084<br>78                                                                                                    |                          |
| 5.     | 78 7.084           | 5.625<br>75                   | 75 5.625           | 75 5.625           | 5.625<br>75                                                                                                    |                          |
| 6.     | 75 5.625           | 5.625<br>75                   | 74 5.476           | 74 5.476           | 5.625<br>75                                                                                                    |                          |
| 7.     | 75 5.625           | 5.625<br>75                   | 74 5.476           | 74 5.476           | 5.476<br>74                                                                                                    |                          |
| 8.     | 75 5.625           | 75 5.625                      | 74 5.476           | 70 4.900           | 4.900<br>70                                                                                                    |                          |
| 9.     | 75 5.625           | 4.900<br>70                   | 70 4.900           | 68 4.624           | 68 4.624                                                                                                    |                          |
| 10.    | 70 4.900           | 70 4.900                      | 68 4.624           | 65 4.225           | 68 4.624                                                                                                    | $N_{\rm r} = 50$         |
| $N=10$ | $\Sigma X$         | $\Sigma X$ <sub>2</sub> = 763 | $\Sigma X_1 = 741$ | $\sum X_4 = 744$   | $\Sigma$ X <sub>s</sub> = 750                                                                                           | $\Sigma$ Xt = 3.762      |
|        | $= 764$            | $\sum X_i^2 =$                | $\sum X_i^2 =$     | $\sum X_4^2 =$     | $\sum X_s^2 =$                                                                                                    | $\Sigma Xt^2 = 284.006$  |
|        | $\sum X_i^2 =$     | 58.417                        | 54.995             | 55.660             | 57.482                                                                                                    |                          |
|        | 58.452             |                               |                    |                    |                                                                                                    |                          |
|        |                    |                               |                    |                    | $\overline{X_1}$ = 76,4 $\overline{X_2}$ = 76,3 $\overline{X_2}$ = 74,1 $\overline{X_2}$ = 74,4 $\overline{X_2}$ = 75,0 | $\overline{X_t}$ = 75,24 |

Tabel 7.30 Skor Hasil Pengukuran Sikap Mahasiswa terhadap Kebijakan Rektor yang Menyangkut Kepentingan Mahasiswa

### Perhitungan dengan SPSS

- Input data  $\rightarrow$  masukkan variabel independent dan variabel dependen
- Variabel yang sifatnya kategorial  $\rightarrow$  nominal  $\rightarrow$  beri kode untuk mewakili kelompok sampel
- Pengolahan data: UJI ASUMSI & UJI ANOVA
- Uji Asumsi/Persyaratan: Analyze, *Descriptive Statistics,* dan *Explore* → *Normality plots with tests* → dan pada *Spread vs Level with Levene Tests* ambil *Power estimation; Continue,* OK
- *Uji ANOVA: Analyze, Compare Mean,* dan klik *One-Way Anova* → Pada *Option* ambil *Homogeneity of variance test;* pada kotak *Post Hoc* ambil dua saja, misalnya *Scheffe* dan *Tukey;* klik *Continue* untuk kembali ke menu utama. Klik OK
- <mark>UJI LANJUT/POST HOC TEST →</mark> berisi perbandingan ganda khusus untuk membandingkan var dependen. Bisa pakai uji Scheffe dan Uji HSD Turkey → menampilkan beda rata-rata hitung pasangan-pasanfan, Misalnya: Metode A versus Metode B dan C, signifikansi, confidence interval 95%.

## Uji Asumsi/Persyaratan

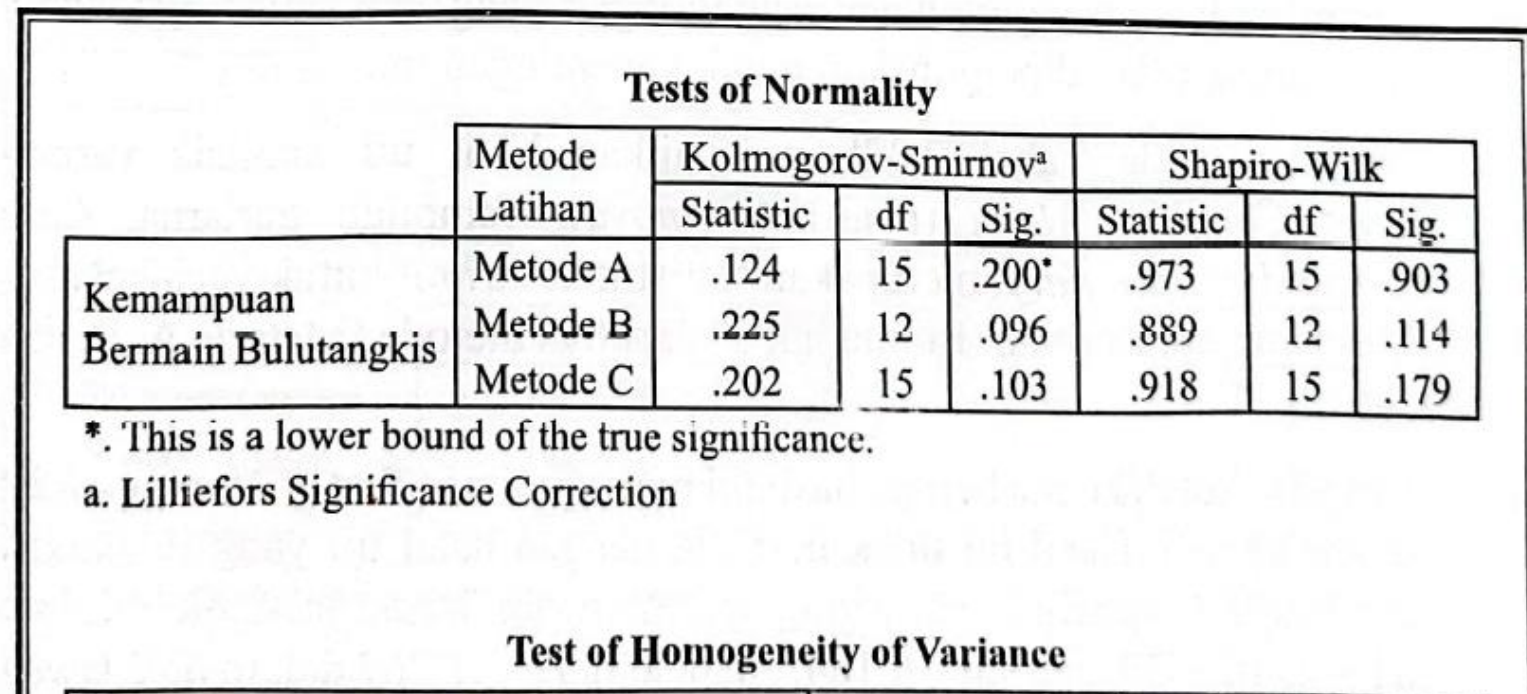

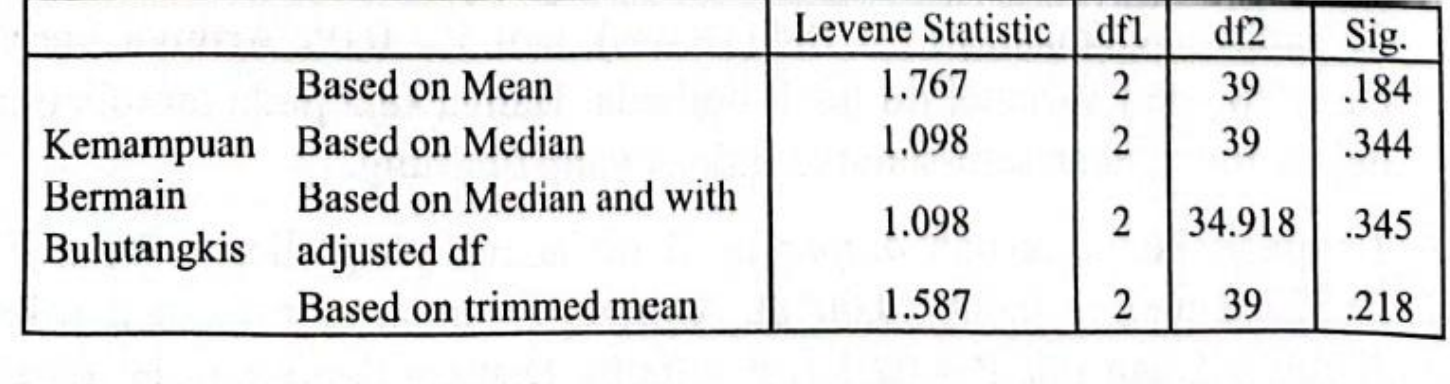

# Interpretasi Uji Asumsi

- **Uji normalitas** *(Tests of Normality)***:** data skor "Kemampuan Bermain Bulutangkis" dipisahkan antara Metode A, B, dan C serta masing-masing ditunjukkan besaran basil ujinya. Basil uji normalitas dilakukan lewat uji *Kolmogorov-Smirnov d*an *Shapiro-Wilk.*
- Skor Metode A: uji *Kolmogorov-Smirnov* menunjukkan statistik = 0,124, df= 15, dan sig= 0,200 (20%); uji **Shapiro-Wilk** statistic = 0,973, df = 15, sig = 0,903 (90,3%). Jadi, P > 0,05.
- Artinya, sebaran skor data itu dinyatakan *normal.*
- Demikian pula halnya sebaran data untuk Metode B dan C juga dinyatakan *normal* dan memenuhi persyaratan untuk uji selanjutnya (anava).

- *Output uji* **homogenitas** *(Test of Homogeneity of Variance)***:** data skor "Kemampuan Bermain Bulutangkis" dilihat dari sisi rata-rata hitung *(Based on Mean),* statistik = 1,767, df1 = 2, df2 = 39, dan sig = 0,184. Atau, harga  $F = 1,767$  dalam db 2 lawan 39, taraf signifikansinya 0,184 (18,4%). Jadi, P > 0,05. Dengan demikian, H0 *diterima.*
- Artinya, skor-skor variabel tersebut variansnya tidak berbeda, maka ia juga memenuhi persyaratan untuk uji selanjutnya (anava).

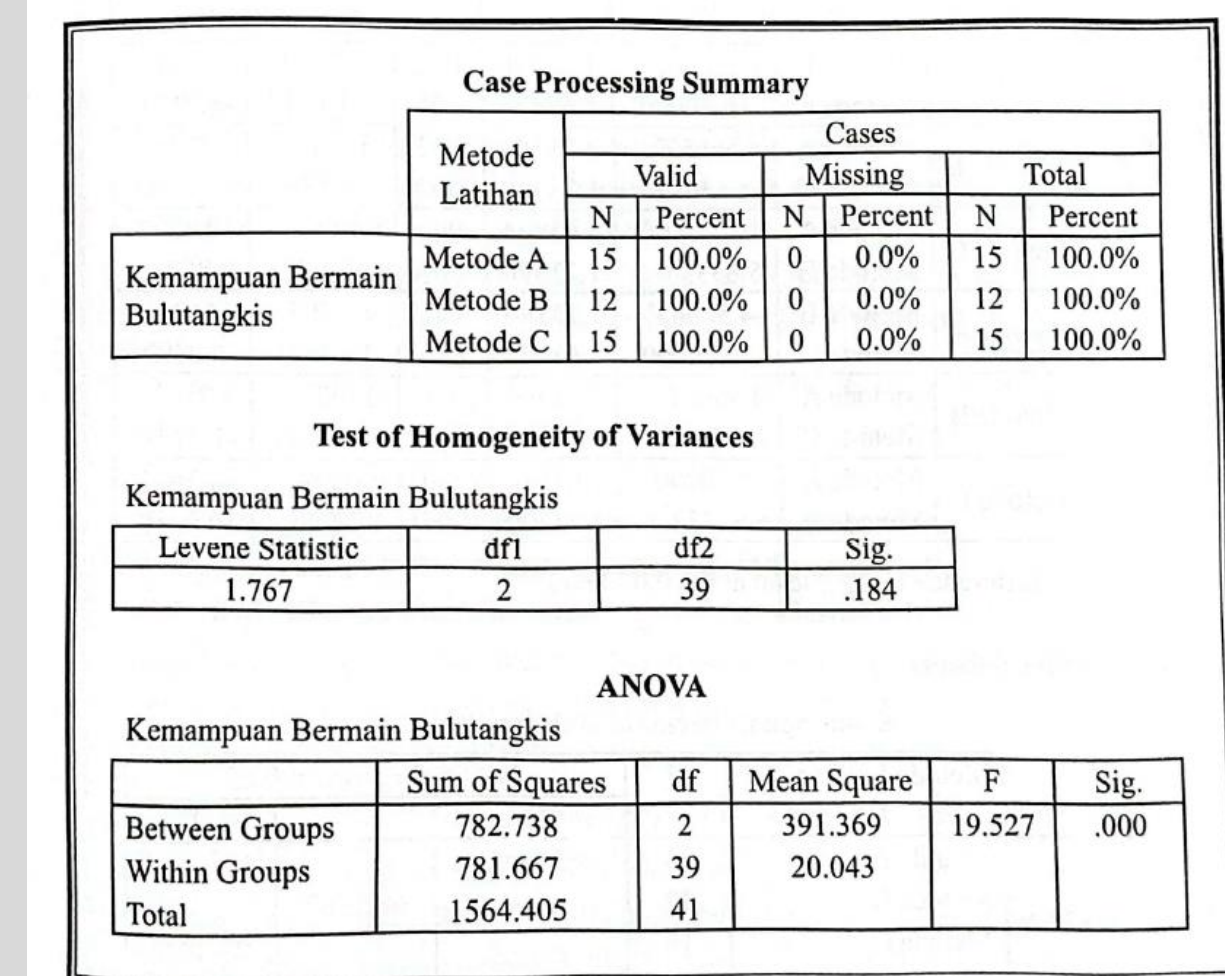

# *Uji ANOVA*

- Nilai F = 19,527 dan *sig* = 0,000 (0,00%).
- Artinya, F sangat signifikan dan jauh di bawah 5% (0,00 < 0,05).
- Dengan demikian, H0 *ditolak* dan sebaliknya Ha *diterima.*
- Artinya, Terdapat perbedaan yang signifikan rata-rata hitung capaian kemampuan bermain bulutangkis yang diperoleh oleh siswa yang dilatih dengan metode A, B, dan C.

## POST HOC TEST

- Selanjutnya dilakukan Post Hoc Test setelah ANOVA jika terdapat perbedaan Signifikan Apabila F hitung menunjukkan tidak ada perbedaan, tentu analisis sesudah anova tidak perlu dilakukan
- Tujuan Uji Post Hoc ini untuk menilai antar kelompok mana yang berbeda secara signifikan.
- Teknik analisis: Tukey's HSD, Bonferroni, Sidak, Scheffe, Duncan dan lain-lin yang popular dan yang sering digunakan adalah Tukey's HSD

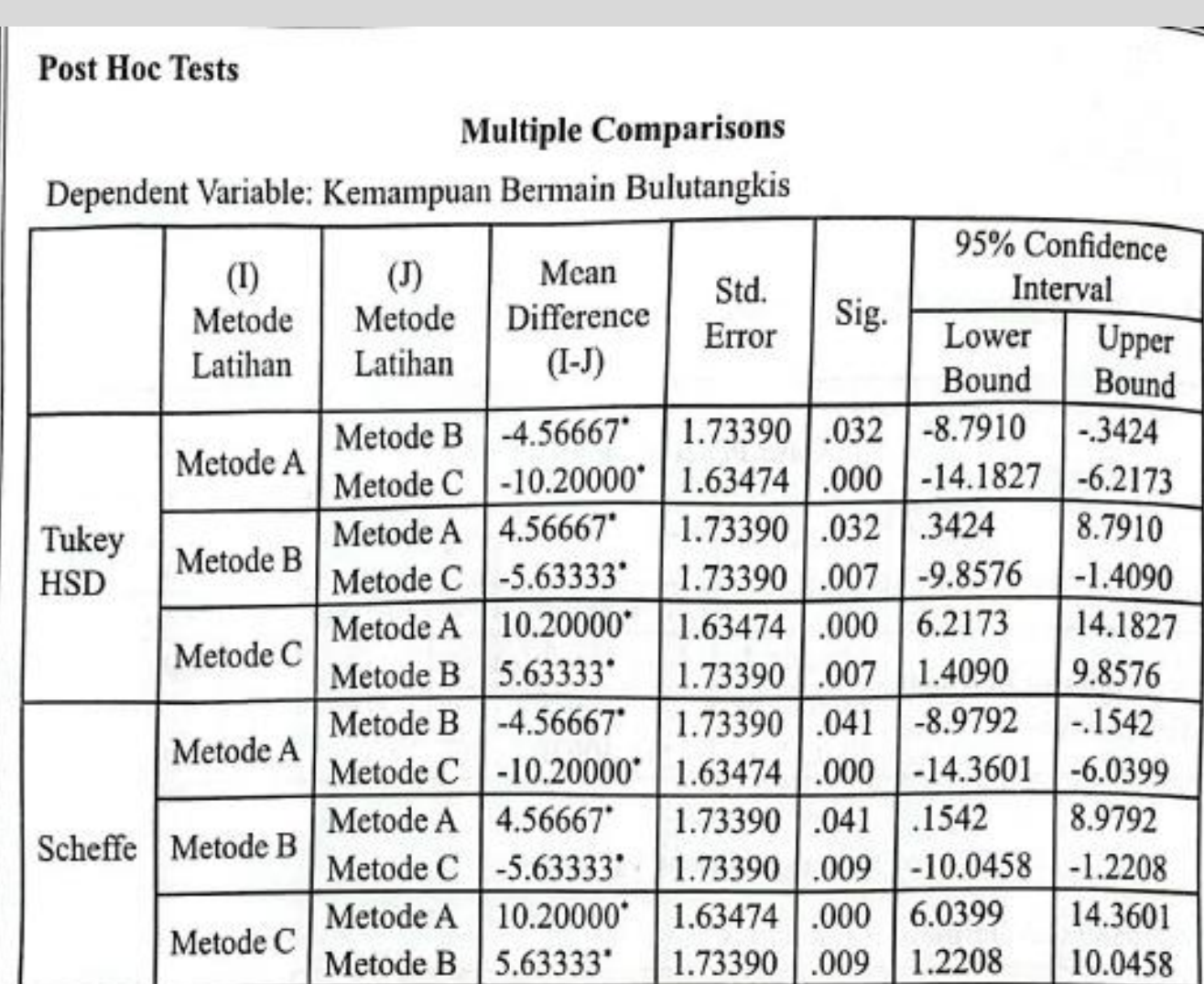

\*. The mean difference is significant at the 0.05 level.

#### Interpretasi Uji Tukey (Post Hoc Test)

Pada uji *Tukey HSD* misalnya, metode A versus metode B: beda rata-rata hitung =  $-4,56667$ , taraf signifikansi = 0,032; artinya P < 0,05; jadi ada perbedaan yang signifikan. Metode A versus metode C: beda rata-rata hitung =  $-10,200$ , taraf signifikansi = 0,000; artinya P < 0,05 (P = 0,000); jadi juga ada perbedaan yang signifikan. Demikian juga halnya dengan pasangan yang lain semuanya berbeda secara signifikan.

# 2. Analisis Varians Klasifikasi Ganda (Two way analysis of Variance)

#### 2. Analisis Varians Klasifikasi Ganda (Two way analysis of Variance)

- Klasifikasi yang diuji > 1
- Misal: ketiga metode Latihan bermain bulutangkis seperti kasus sebelumnya. Info tambahan: terdapat tiga sekolah yang melaksanakannya masing-masing kepada sejumlah siswa (kategorialnya ditambah).

#### **El Contoh Penggunaan Analisis Varians Two way** 0

- Diuji perbedaan rata-rata hitung kemampuan berbicara bahasa target akibat perbedaan faktor kejiwaan yang ekstrover dan introver.
	- Penelitian berjudul: "Kemampuan Berbicara Bahasa Target Mahasiswa Perempuan dan Lakilaki yang Bertipe Ekstrover dan Introver". → Variabelnya Kemampuan berbicara Bahasa. Kategorinya: tipe kejiwaan, gender dan interaksi keduanya.
	- Hipotesis yang diajukan menyangkut faktor tipe kejiwaaan, jenis kelamin, dan faktor interaksi kejiwaan dan gender.
	- Faktor tipe kejiwaan:

H0: Tidak ada perbedaan akibat faktor tipe kejiwaan Ha: ada perbedaan akibat faktor tipe kejiwaan

- Faktor tipe gender: H0: Tidak ada perbedaan akibat faktor tipe gender Ha: ada perbedaan akibat faktor tipe gender
- Faktor tipe kejiwaan-gender: H0: Tidak ada perbedaan akibat faktor interaksi Ha: ada perbedaan akibat faktor tipe interaksi

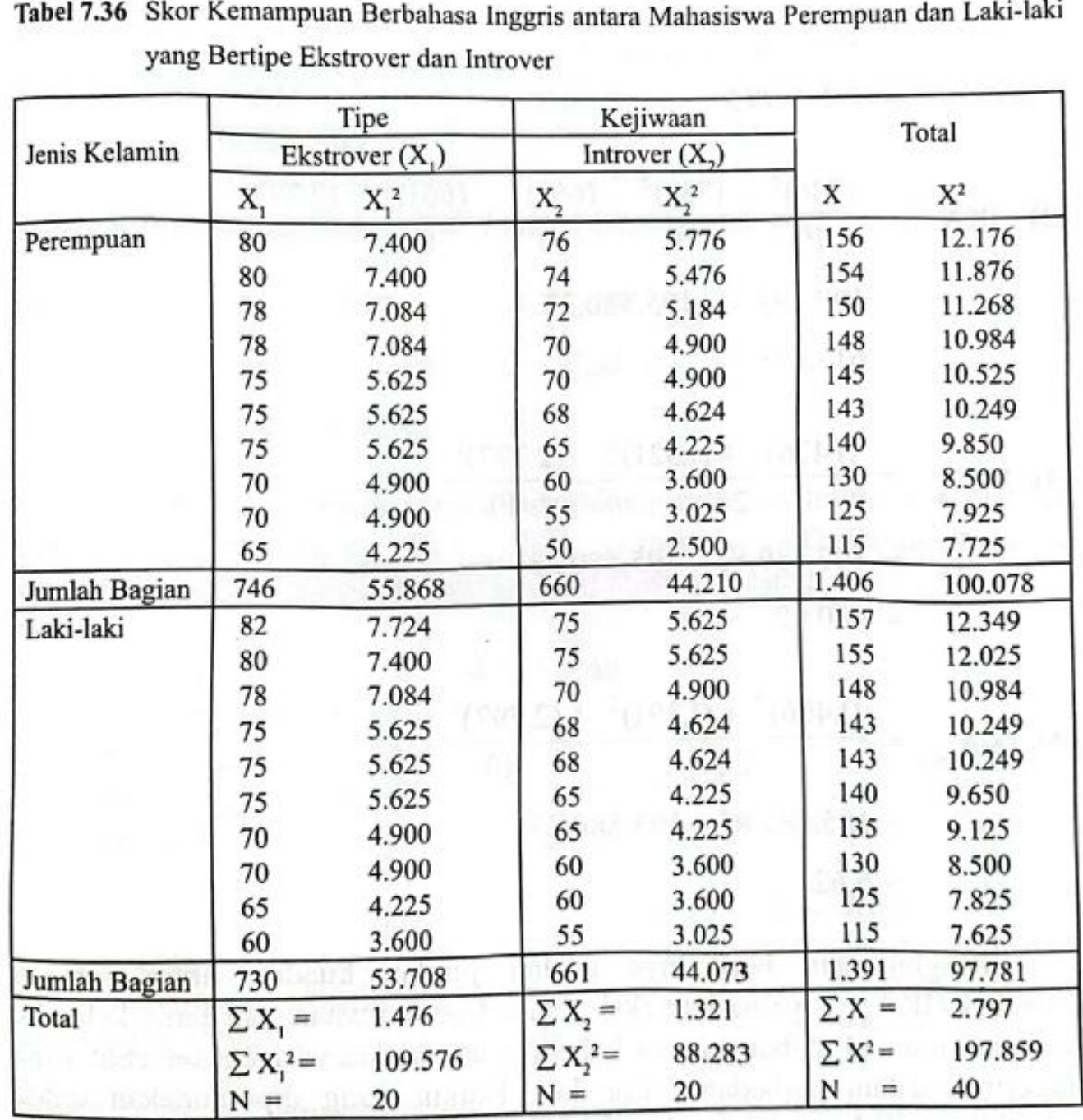

 $\mathbf{r}$   $\mathbf{r}$   $\mathbf{r}$   $\mathbf{r}$   $\mathbf{r}$   $\mathbf{r}$ 

### Perhitungan dengan SPSS

- Input data → masukkan variabel **jiwa (kategorial), gender (kategorial), dan Skor hasil pengukuran sikap**
- Variabel yang sifatnya kategorial  $\rightarrow$  nominal  $\rightarrow$  beri kode untuk mewakili kelompok sampel
- Pengolahan data: UJI ASUMSI & UJI ANOVA
- 1. Uji Asumsi/Persyaratan: Analyze, *Descriptive Statistics,* dan *Explore* → *Normality plots with tests* → dan pada *Spread vs Level with Levene Tests* ambil *Power estimation; Continue,* OK
- *2. Uji ANOVA (TWO WAY): Analyze, General Linear Model, Univariate*→ Pada *Option* ambil *Homogeneity of variance test;* pada kotak *Post Hoc* ambil dua saja, misalnya *Scheffe* dan *Tukey;* klik *Continue* untuk kembali ke menu utama. Klik OK
- 3. UJI LANJUT/POST HOC TEST → berisi perbandingan ganda khusus untuk membandingkan var dependen. Bisa pakai uji Scheffe dan Uji HSD Turkey → menampilkan beda rata-rata hitung pasangan-pasanfan, Misalnya: Metode A versus Metode B dan C, signifikansi, confidence interval 95%.

#### 1. Uji Asumsi/ Persyaratan

Tabel 7.38a Tampilan Hasil Uji Uji Normalitas dan Homogenitas lewat Analisis SPSS Tabel 7.36

**Explore** 

**Case Processing Summary** 

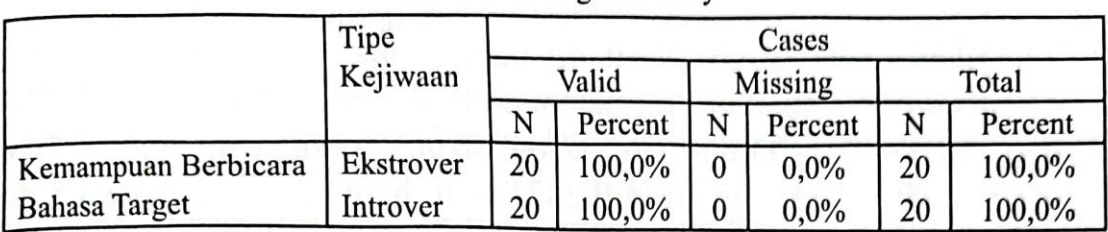

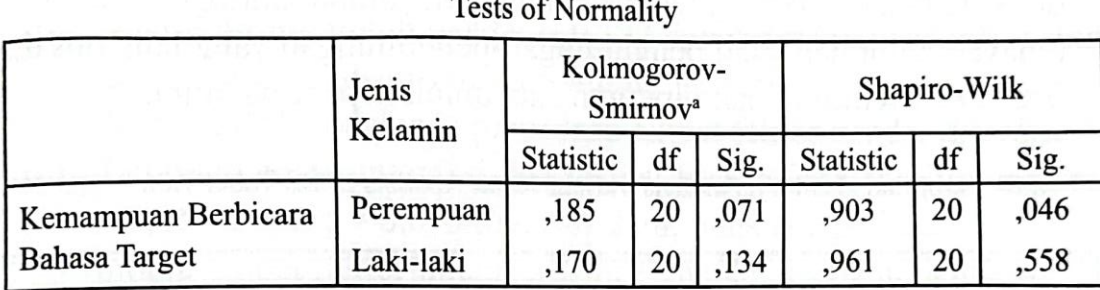

a. Lilliefors Significance Correction

#### Test of Homogeneity of Variance

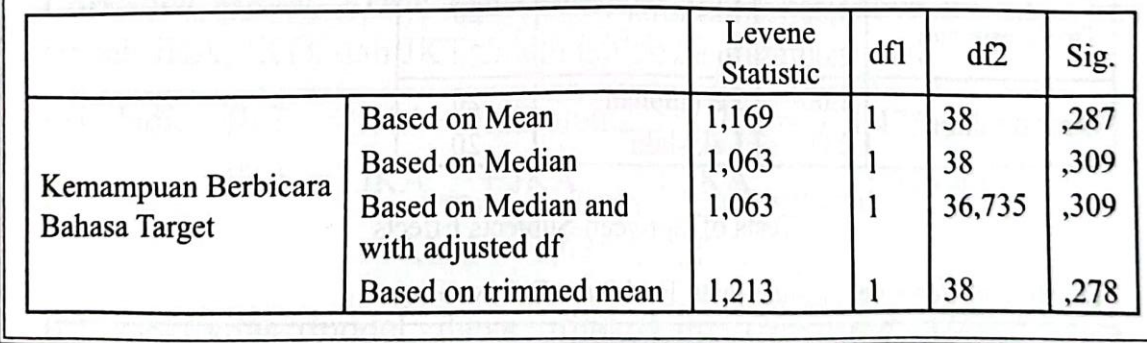

#### Interprestasi uji asumsi

- Berdasarkan hasil uji normalitas, Data variabel kemampuan berbicara Bahasa target dipisahkan antara perempuan dan laki-laki. Uji kolomogorov Smirnov menunjukkan nilai signifikansi: 0,071 (7,1%) berarti P>5%, artinya sebarannya dinyatakan normal.
- Hasil Uji Homogenitas, Data variabel kemampuan berbicara Bahasa target dilihat dari sisi rata-rata hitung (Based on Mean): sig: 0n287 (28,7%) jadinya P>5%. Dengan demikian artinya skor variabel tersebut variannsya tidak berbeda. → MEMENUHI PERSYARATAN UNTUK UJI SELANJUTNYA.

## 2. Uji ANOVA

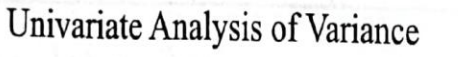

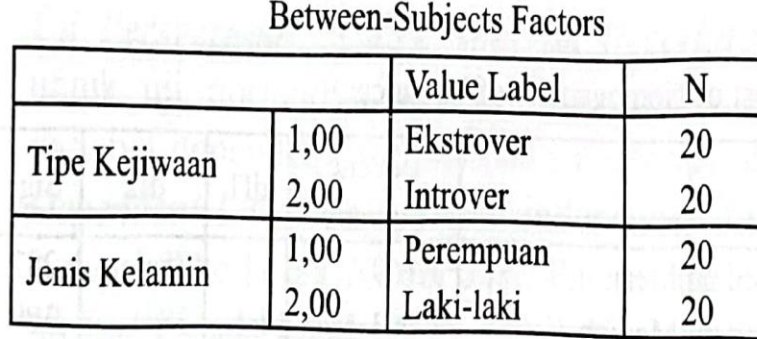

Tests of Between-Subjects Effects

Dependent Variable: Kemampuan Berbicara Bahasa Target

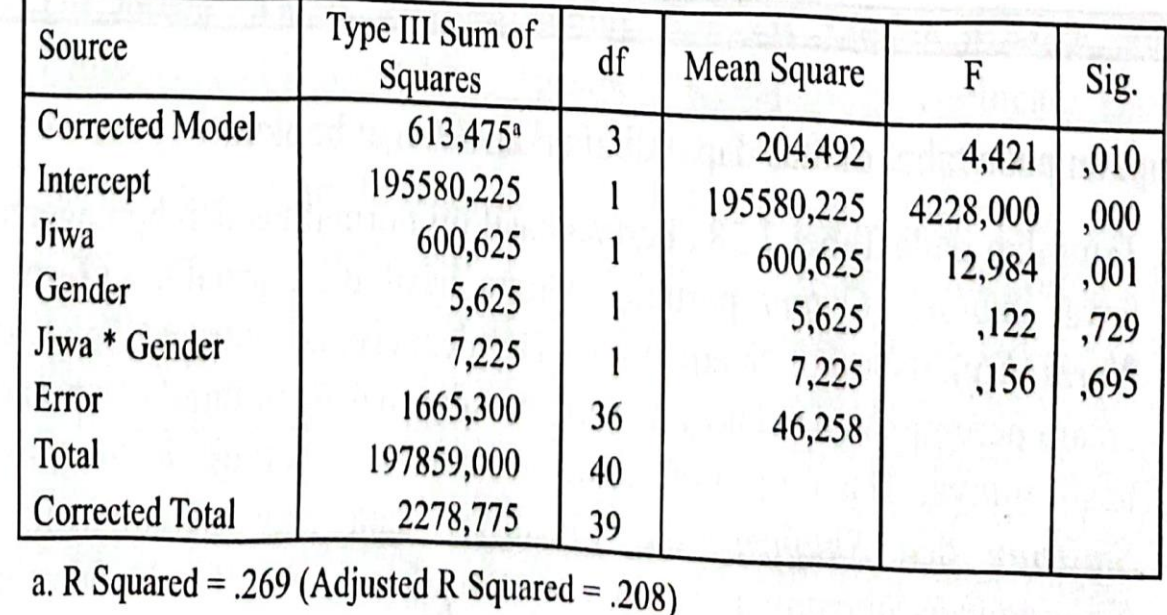

#### Interpretasi hasil Uji Two Way Anova

- Output pertama: BEETWEEN SUBJECTS FACTORS, → merupakan statistic deskriptif untuk variabel independent
- Output kedua: Hasil uji Test of Between Subjects Effects → hasil uji anava:
	- a. Anava satu factor: jiwa dan gender. F hitung 12,984 dan sig = 0,001. Jadi sig < 5% →signifikan → Ha diterima → Ada perbedaan rata-rata hitung yang signifikan akibat factor tipe kejiwaan.
	- b. Nilai F untuk kategori gender 0,729 (72,9%), sig > 5%  $\rightarrow$  Ha ditolak  $\rightarrow$  Tidak ada perbedaan rata-rata hitung yang signifikan akibat factor gender.
	- c. Nilai F untuk interaksi Jiwa x Gender menunjukkan sig 0,695 (69,5%) > 5%  $\rightarrow$  Ha ditolak → Tidak Ada perbedaan rata-rata hitung yang signifikan akibat interaksi dua factor tipe kejiwaan x gender.
- R2 Square → merupakan koefisien determinan → menunjukkan besaran efektivitas model anava yang sedang dilakukan. Nilainya R2 squared 26,92%. Artinya bahwa perbedaan skor variabel kemampuan berbicara Bahasa target hanya mampu dijelaskan oleh kategori tipe kejiwaan, gender, dan interaksinya sebesar 26,92%, factor lainnya dijelaskan di luar model.

# LATIHAN SOAL

#### **LATIHAN**

1. Tiga orang dosen mengajar statistik pada kelas yang berbeda. Skor hasil ujian akhir yang diberikan oleh ketiga orang dosen tersebut adalah sebagai berikut.

Dosen A: 65 60 75 50 55 58 70 78 40 45 55 60 70 68 75 73 66 60 48 50

Dosen B: 70 85 60 55 60 70 68 75 80 85 80 75 75 70 65 65 Dosen C: 60 60 65 40 45 40 50 50 55 60 68 70 65 58 50 45 45 60 55

Pertanyaan: Apakah terdapat perbedaan skor hasil ujian yang diberikan oleh ketiga orang dosen tersebut? Kerjakan secara manual dan dengan SPSS serta bandingkan hasilnya. Gunakan uji signifikansi  $P = 0.05$ .

- 1. Nyatakan Hipotesisnya
- 2. Uji: asumsi, uji anova (SPSS)
- 3. Interpretasikan dan ambil keputusan

2. Data penjualan 5 merek sabun dalam 10 hari di sebuah pasar swalayan menunjukkan bahwa jumlah sabun yang terjual adalah sebagai berikut.

Harike : 1 2 3 4 5 6 7 8 9 10

Merek A: 25 35 30 40 35 45 45 50 55 60 Merek B: 30 40 45 45 60 56 65 70 65 70 Merek C: 20 16 20 25 15 25 30 25 25 30 Merek D: 35 35 30 30 40 45 40 40 35 45 Merek E: 35 40 40 45 50 65 65 75 70 75

Pertanyaan: apakah terdapat perbedaan rata-rata penjualan di antara kelima merek sabun tersebut? Gunakan uji signifikansi  $P = 0.05$ . Jika harga F signifikan, teruskan dengan uji post hoc dan jelaskan hasilnya.

- 1. Nyatakan Hipotesisnya
- 2. Uji: asumsi, uji anova, dan post hoc (SPSS)
- 3. Interpretasikan dan ambil keputusan

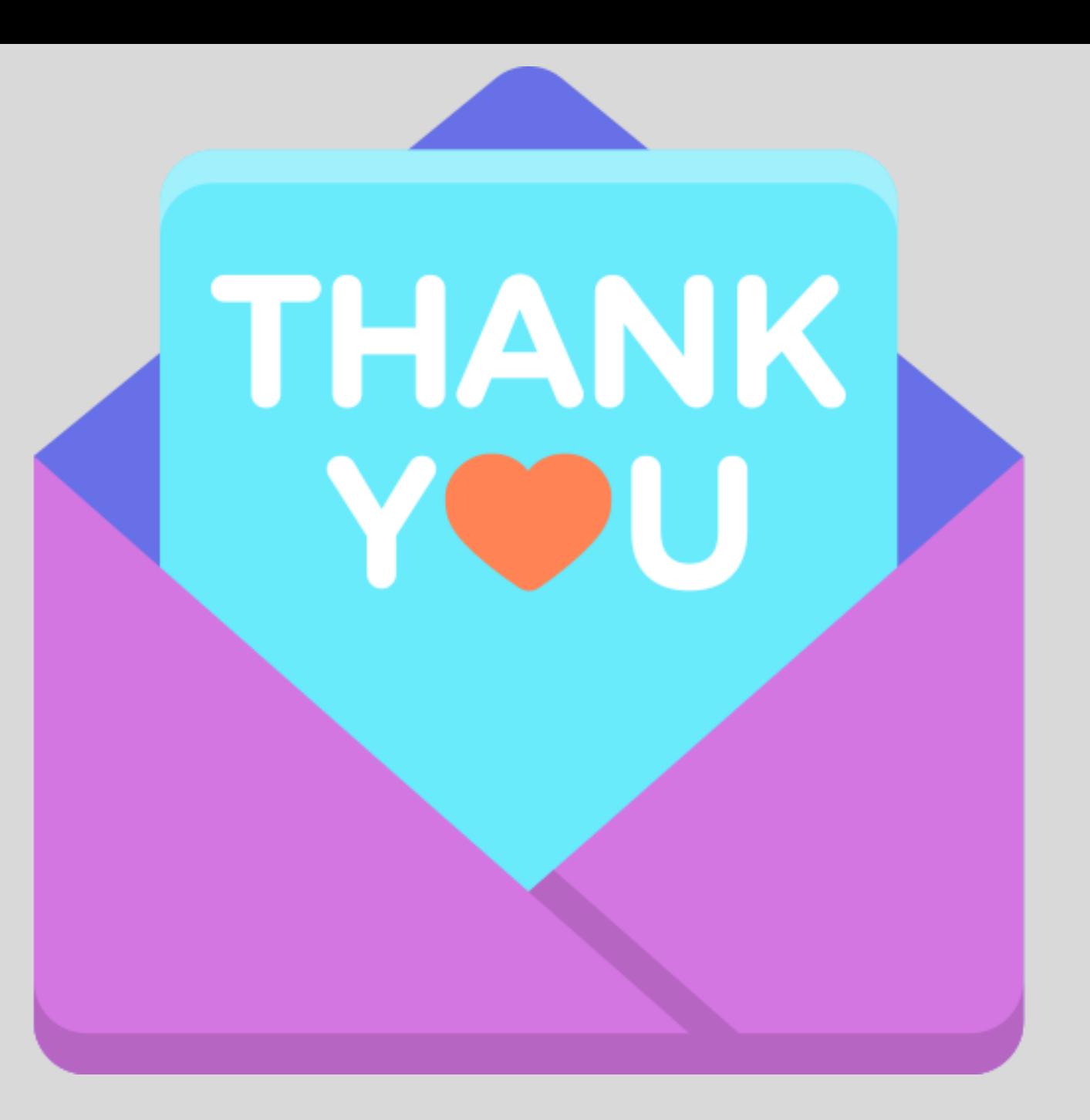